**Prob 1** The solutions are  $x = 0.5355$  and  $x = 1.2899$ . There are many valid choices of "g(x)". See further discussion in p.2. An example of solution by hand (thanks to Shelby Rode):

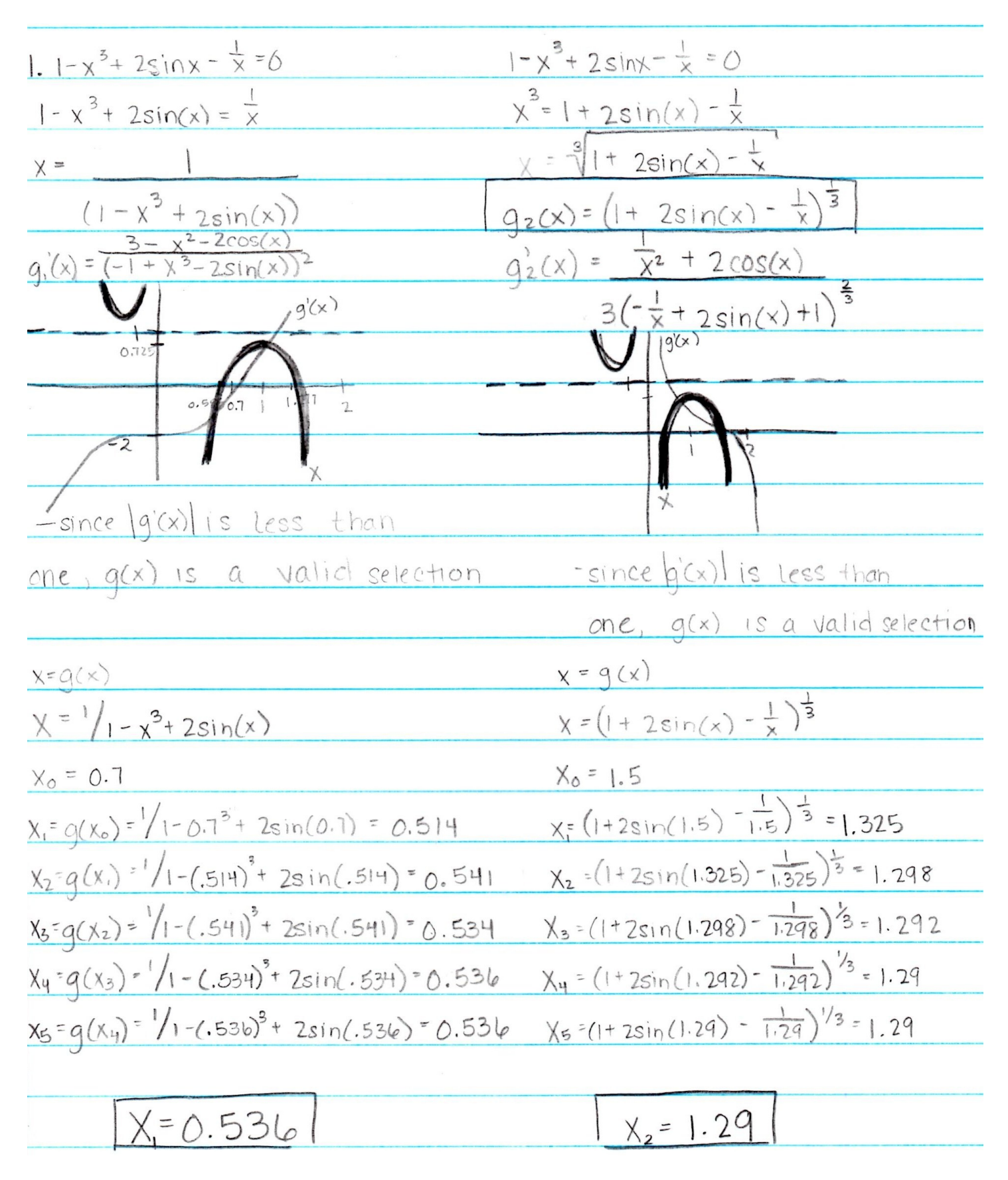

## **Prob 1** Further discussion (by HPH)

There are many possible choices of  $g(x)$  that will lead to either the first or the second solution. It is useful to test if  $|g'(x)| < 1$  over an interval that contains the target solution. (This can be visualized by superimposing the plots of  $f(x)$  and  $g'(x)$ .) If so, an initial guess in that interval will converge to the corresponding solution. In the following, we list some of the good choices of  $g(x)$  for our problem.

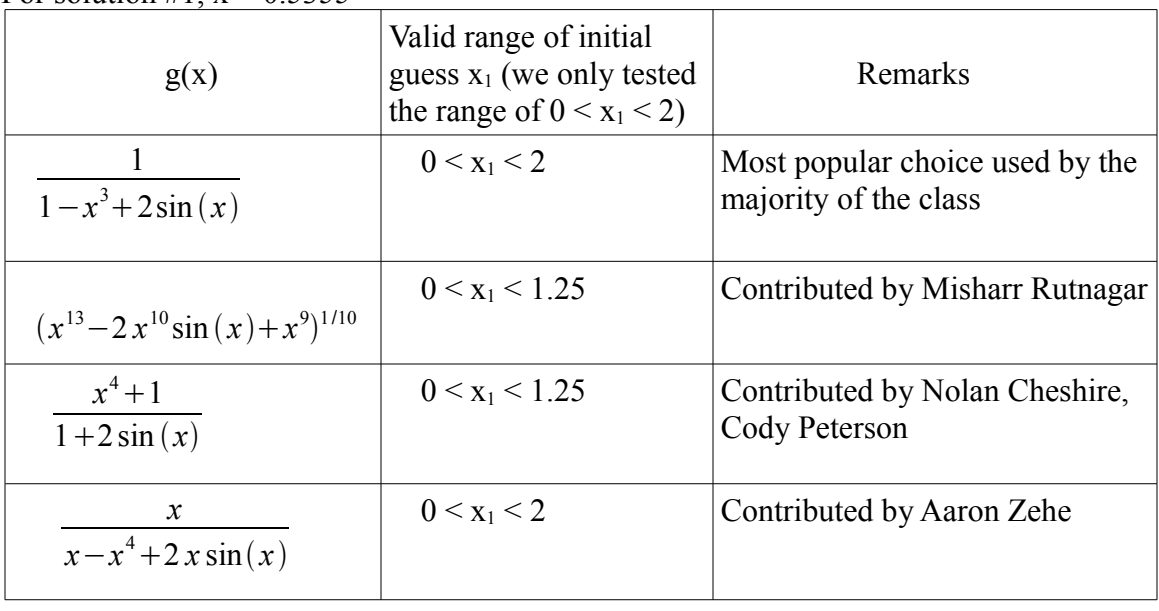

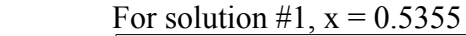

For solution  $\#2$ ,  $x = 1.2899$ 

| g(x)                                            | Valid range of initial<br>guess $x_1$ (we only tested<br>the range of $0 < x_1 < 2$ ) | Remarks                                                  |
|-------------------------------------------------|---------------------------------------------------------------------------------------|----------------------------------------------------------|
| $(1+2\sin(x)-\frac{1}{x})^{11}$                 | $0.55 \le x_1 \le 2$                                                                  | Most popular choice used by the<br>majority of the class |
| $(x+2 x \sin(x)-1)^{1/4}$                       | $0.55 < x_1 < 2$                                                                      | Contributed by<br><b>Spencer McDonald</b>                |
| $2\sin(x)+1$<br>$\frac{1}{(x^2+\frac{1}{x^2})}$ | $0.55 \le x_1 \le 2$                                                                  | Contributed by David Gonzalez,<br>Anthony White          |
| $(x^5 - x^8 + 2x^5 \sin(x))^{1/4}$              | $0.55 \le x_1 \le 1.4$                                                                | Contributed by Trevor Keegan                             |

**Prob 2(a)** Solution by hand (Thanks to Shelby Rode)

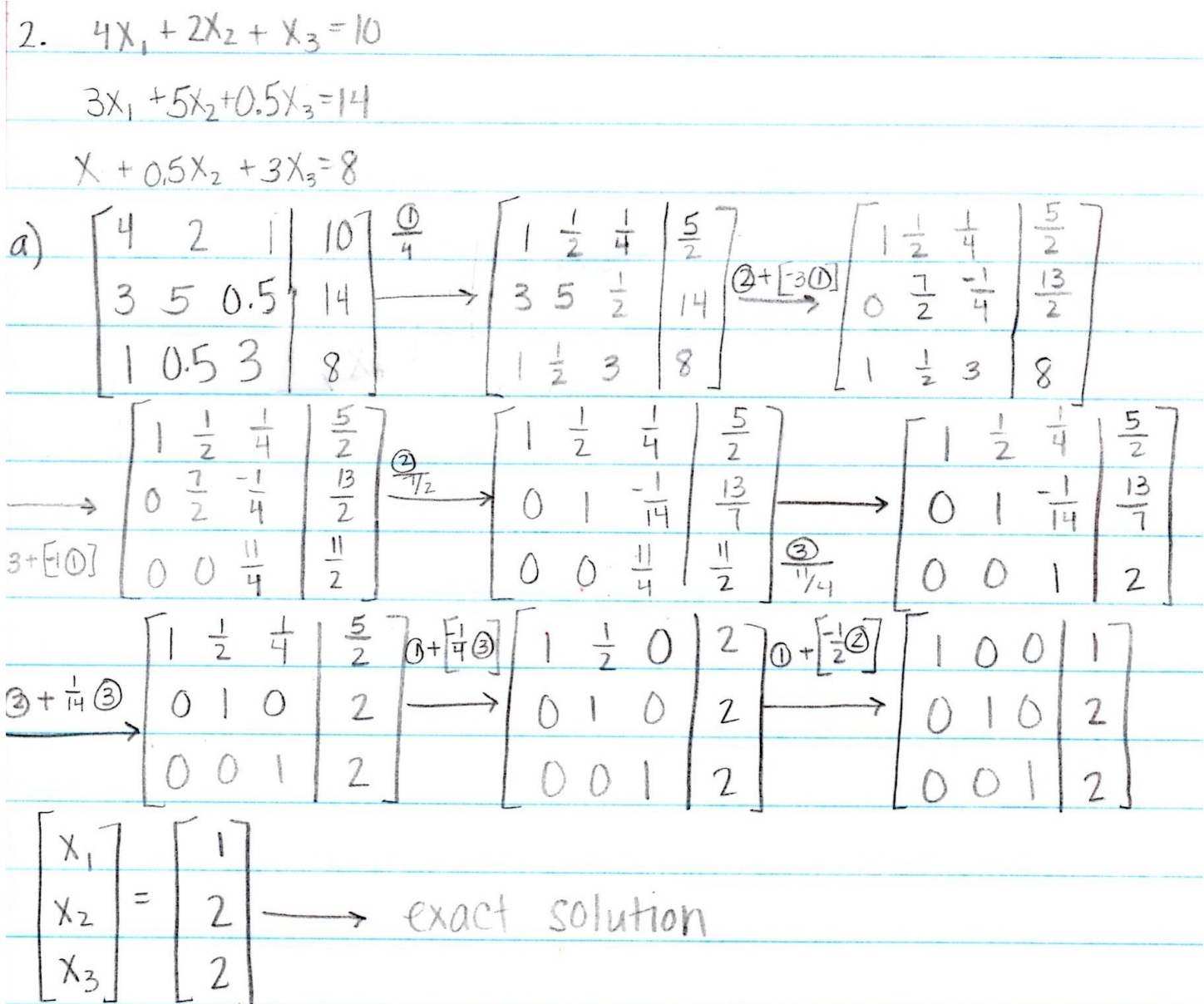

**Prob 2(b)-2(e)** Solution by hand + plot (Thanks to Deion Schmidt)

0) 
$$
u_{1}^{2} = (x_{1}^{2}, x_{2}^{2}, x_{3}) = (0, 0, 0)
$$
 [initially]  
\nb)  $50 \text{ for the system by Jacob. Herabler.$   
\n
$$
\begin{pmatrix} x_{1} \\ x_{2} \\ x_{3} \\ x_{4} \end{pmatrix} = \begin{pmatrix} \frac{10}{5} \\ \frac{11}{5} \\ \frac{4}{3} \\ \frac{1}{3} \\ \frac{1}{2} \\ \frac{1}{6} \\ 0 \end{pmatrix} - \begin{pmatrix} 0 & \frac{1}{2} & \frac{1}{4} \\ \frac{11}{5} & 0 & \frac{1}{10} \\ \frac{11}{5} & 0 & \frac{1}{10} \\ \frac{11}{5} & 0 & \frac{1}{10} \end{pmatrix}
$$
\n
$$
\frac{3 \text{a} \text{c} \text{b} \text{c} \text{Tr}(\text{a} \text{f}) \text{e}}{\begin{pmatrix} 0 \\ \frac{11}{5} \\ \frac{11}{5} \\ 0 \\ 0 \end{pmatrix}} - \begin{pmatrix} \frac{10}{4} \\ \frac{11}{5} \\ \frac{11}{5} \\ \frac{11}{5} \\ \frac{11}{5} \\ \frac{11}{5} \\ 0 \end{pmatrix} = \begin{pmatrix} \frac{19}{10} \\ \frac{11}{5} \\ \frac{11}{5} \\ \frac{11}{5} \\ \frac{11}{5} \\ 0 \end{pmatrix}
$$
\n
$$
\frac{3 \text{a} \text{c} \text{b} \text{c} \text{Tr}(\text{a} \text{f}) \text{e}}{\begin{pmatrix} \frac{11}{5} \\ \frac{11}{5} \\ \frac{11}{5} \\ \frac{11}{5} \\ 0 \end{pmatrix}}
$$
\n
$$
\frac{3 \text{a} \text{c} \text{b} \text{c} \text{c} \text{d} \text{c} \text{d} \text{d} \text{e}}{\begin{pmatrix} \frac{19}{5} \\ \frac{19}{5} \\ \frac{19}{5} \\ \frac{19}{5} \\ \frac{19}{5} \\ \frac{19}{5} \\ \frac{19}{5} \\ \frac{11}{5} \\ \frac{11}{5} \\ \frac{11}{5} \\ \frac{11}{5} \\ \frac{11}{
$$

Prob  $2(b)-2(e)$  continued

$$
\begin{pmatrix}\n\frac{10}{4} \\
\frac{13}{10} \\
\frac{47}{60}\n\end{pmatrix}\n\xrightarrow{\frac{10}{4}}\n\xrightarrow{\frac{1}{4}}\n\begin{pmatrix}\n\frac{10}{4} & -\frac{1}{2} \left(\frac{13}{10}\right) & -\frac{1}{4} \left(\frac{47}{60}\right) & -\frac{1}{2} \left(\frac{347}{60}\right) \\
\frac{14}{5} & -\frac{3}{5} \left(\frac{347}{240}\right) & -\frac{1}{10} \left(\frac{47}{60}\right) & -\frac{1}{2} \left(\frac{45}{40}\right) \\
\frac{47}{60} & \frac{4}{3} & -\frac{1}{3} \left(\frac{347}{240}\right) & -\frac{1}{6} \left(\frac{45}{44}\right) & -\frac{1}{2} \left(\frac{45}{44}\right) \\
\end{pmatrix}
$$

$$
\begin{pmatrix}\n\frac{3^{11}}{2^{110}} \\
\frac{65}{140} \\
\frac{90}{140} \\
\frac{907}{1400}\n\end{pmatrix}\n\xrightarrow{\frac{10}{11}}\n\begin{pmatrix}\n\frac{10}{11} - \frac{1}{2} \left( \frac{65}{146} \right) - \frac{1}{11} \left( \frac{907}{1460} \right) & -3 \\
\frac{14}{5} - \frac{3}{5} \left( \frac{731}{640} \right) - \frac{1}{10} \left( \frac{907}{1440} \right) & -3 \\
\frac{907}{1000} \\
\frac{4}{5} - \frac{1}{3} \left( \frac{731}{640} \right) - \frac{1}{6} \left( \frac{16467}{4600} \right) & -3 \\
\frac{1}{5} \left( \frac{16467}{4600} \right) - \frac{1}{5} \left( \frac{16467}{4600} \right) & -3 \\
\frac{1}{5} \left( \frac{16467}{4600} \right) & -3 \\
\frac{1}{5} \left( \frac{16467}{4600} \right) & -3 \\
\frac{1}{5} \left( \frac{16467}{4600} \right) & -3 \\
\frac{1}{5} \left( \frac{16467}{4600} \right) & -3 \\
\frac{1}{5} \left( \frac{16467}{4600} \right) & -3 \\
\frac{1}{5} \left( \frac{16467}{4600} \right) & -3 \\
\frac{1}{5} \left( \frac{16467}{4600} \right) & -3 \\
\frac{1}{5} \left( \frac{16467}{4600} \right) & -3 \\
\frac{1}{5} \left( \frac{16467}{4600} \right) & -3 \\
\frac{1}{5} \left( \frac{16467}{4600} \right) & -3 \\
\frac{1}{5} \left( \frac{16467}{4600} \right) & -3 \\
\frac{1}{5} \left( \frac{16467}{4600} \right) & -3 \\
\frac{1}{5} \left( \frac{16467}{4600} \right) & -3 \\
\frac{1}{5} \
$$

$$
\begin{pmatrix}\n\frac{731}{640} \\
\frac{18467}{1600} \\
1.965\n\end{pmatrix}\n\xrightarrow{\{0\}}\n\begin{pmatrix}\n\frac{10}{4} - \frac{1}{2} (\frac{16467}{9600}) - \frac{1}{4} (1.96499) \rightarrow \chi, = 1.04589 \\
\frac{18467}{9600} + \frac{14}{5} - \frac{3}{5} (1.04589) - \frac{1}{10} (1.96499) \rightarrow \chi, = 1.97597 \\
\frac{4}{3} - \frac{1}{3} (1.04589) - \frac{1}{6} (1.97597) \rightarrow \chi, = 1.9887\n\end{pmatrix}
$$

$$
\begin{pmatrix} 1.04569 \\ 1.91597 \\ 1.98571 \end{pmatrix} \xrightarrow{\frac{10}{4} - \frac{1}{2} (1.97597) - \frac{1}{4} (1.98671) \rightarrow x_1 = 1.01484 \\ \frac{14}{5} - \frac{3}{5} (1.01484) - \frac{1}{10} (1.98671) \rightarrow x_2 = 1.99223 \\ \frac{4}{3} - \frac{1}{3} (1.01484) - \frac{3}{6} (1.98233) \rightarrow x_3 = 1.99635 \end{pmatrix}
$$

$$
x_1 = 1.01484
$$
,  $x_2 = 1.99223$ ,  $x_3 = 1.99635$ 

d) From outcome of (b) and (c), calculate and plot the sumerical error as a function of # of iterations. [Euclidean 2-norm]

$$
E = ||x_{N} - x_{s}|| \equiv \sqrt{(x_{N_{11}} - x_{s_{11}})^{2} + (x_{N_{12}} - x_{s_{12}})^{2} + (x_{N_{13}} - x_{s_{13}})^{2}}
$$

$$
\chi_{N} \equiv (\chi_{N_{11}}, \chi_{N_{12}}, \chi_{N_{13}})
$$
  
\n $\chi_{S} \equiv (\chi_{S,1}, \chi_{S,2}, \chi_{S,3})$ 

$$
\frac{3\alpha_0 b!}{\left(\frac{12}{3}-1\right)^2 + \left(\frac{14}{5}-2\right)^2 + \left(\frac{4}{3}-2\right)^2} = 1.62605
$$
\n
$$
E_1 \rightarrow \frac{\left(\frac{12}{3}-1\right)^2 + \left(\frac{21}{3}-2\right)^2 + \left(\frac{41}{30}-2\right)^2}{\left(\frac{121}{30}-1\right)^2 + \left(\frac{211}{30}-2\right)^2 + \left(\frac{41}{20}-2\right)^2} = 0.83481
$$
\n
$$
E_4 \rightarrow \frac{\left(\frac{653}{12}-1\right)^2 + \left(\frac{71}{30}-2\right)^2 + \left(\frac{611}{20}-2\right)^2}{\left(\frac{653}{120}-1\right)^2 + \left(\frac{71}{20}-2\right)^2 + \left(\frac{611}{400}-2\right)^2} = 0.54227
$$
\n
$$
E_5 \rightarrow \frac{\left(\frac{653}{120}-1\right)^2 + \left(2.20-2\right)^2 + \left(\frac{611}{400}-2\right)^2}{\left(1.24-1\right)^2 + \left(2.20-2\right)^2 + \left(2.17-2\right)^2} = 0.34326
$$
\n
$$
\frac{6\alpha_0 s - 5e_1' \delta e! \text{ J} + \text{erating Error}}{\left(\frac{121}{10}-1\right)^2 + \left(\frac{12}{10}-2\right)^2 + \left(\frac{41}{100}-2\right)^2} = 1.69910
$$
\n
$$
E_1 \rightarrow \frac{\left(\frac{121}{310}-1\right)^2 + \left(\frac{121}{10}-2\right)^2 + \left(\frac{411}{100}-2\right)^2}{\left(\frac{211}{610}-1\right)^2 + \left(\frac{616}{400}-2\right)^2 + \left(1.96-2\right)^2} = 0.51330
$$
\n
$$
E_5 \rightarrow \frac{\left(\frac{711}{610}-1\right)^2 + \left(\frac{161}{400}-2\right)^2 + \left(1.96-2\right)^2}{\left(1
$$

Plot is attached ⊁ MATLAB

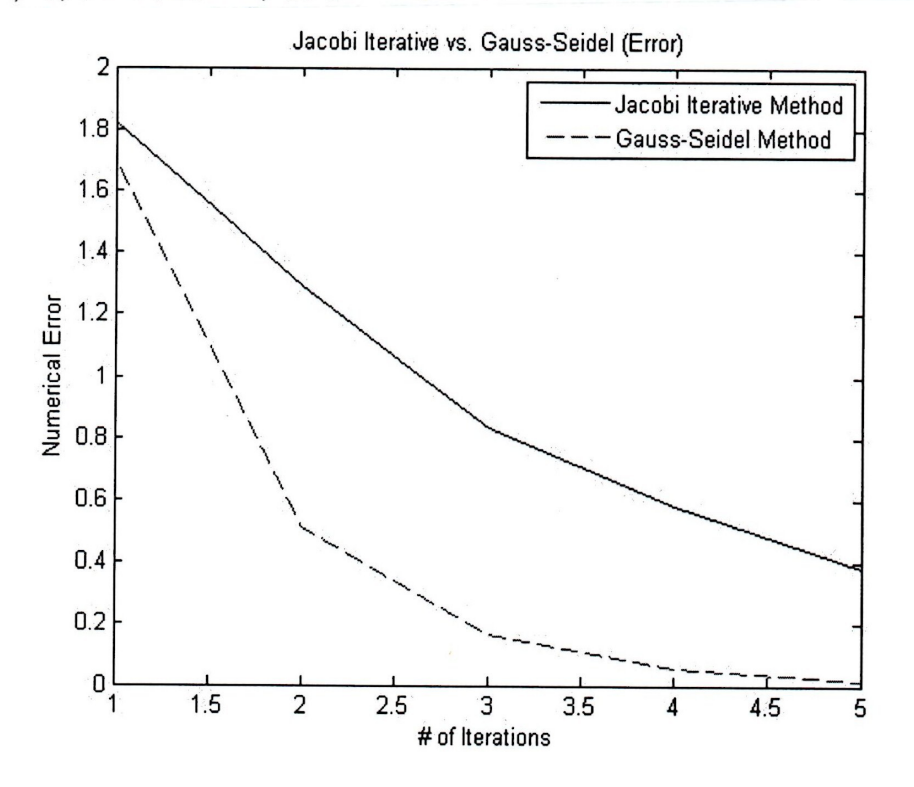

Prob  $2(b)-2(e)$  continued<br>Solution for  $2(e)$  (slightly abbreviated)

$$
\begin{bmatrix} A^{-1} \end{bmatrix} = \begin{bmatrix} \frac{59}{154} & -\frac{1}{7} & -\frac{8}{77} \\ -\frac{17}{77} & \frac{2}{7} & \frac{2}{11} \\ -\frac{1}{11} & 0 & \frac{1}{11} \end{bmatrix} \ast
$$

$$
C^{(0)}(1+i\omega_{1}+\omega_{2}+\omega_{3}+\omega_{4})=\sum_{i=1}^{n}(\omega_{1}+\omega_{2}+\omega_{3}+\omega_{4}+\omega_{5}+\omega_{6})
$$

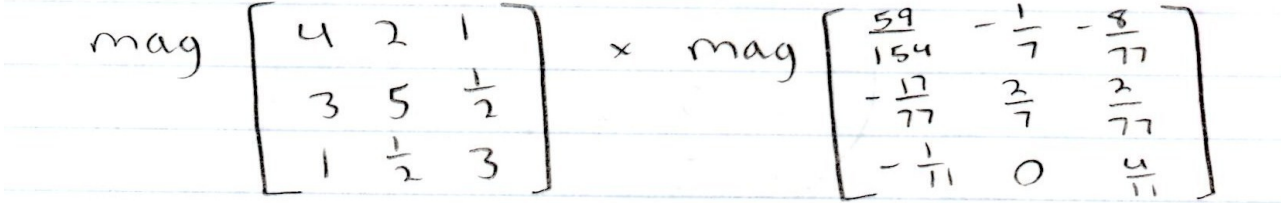

$$
||[A]|| \rightarrow \sqrt{(47^2 + (23)^2 + (1)^2 + (3)^2 + (5)^2 + (\frac{1}{2})^2 + (1)^2 + (\frac{1}{2})^2 + (\frac{1}{2})^2 + (3)^2}
$$

$$
50
$$
 ||[A]|| = [65.5 = 9.0932]

$$
||[A^3]|| \longrightarrow \sqrt{(\frac{59}{154})^2 + (-\frac{1}{7})^2 + (-\frac{4}{77})^2 + (-\frac{17}{77})^2 + (\frac{2}{77})^2}
$$
  
+  $(\frac{2}{77})^2 + (-\frac{1}{11})^2 + (0)^2 + (\frac{4}{11})^2$ 

$$
50
$$
 |I[A<sup>-1</sup>]I| =  $\int 0.4495 = 0.6705$ 

$$
(\text{codifica number} = (8.0932) (0.6705))
$$

$$
Condition
$$
 number = 5.43

**Prob 2(b)-2(e)** Solution by Matlab (Thanks to Daniel Miskin)

```
sol = [1;2;2]; % Exact solution from Gauss-Jordan Elimination (by hand)
A = \{4, 2, 1, 3, 5, .5, 1, .5, 3\}% following the form x i = d + [B]x i-188 b)xi = [0;0;0];d = [5/2; 14/5; 8/3];B = [0, -1/2, -1/4; -3/5, 0, -1/10; -1/3, -1/6, 0];for i = 1:5xs = d+B*xi;xi = xs;xsteps(:, i) = xs;end
XS
88C)x2 = 0x3 = 0;for i = 1:5x1 = d(1) + B(1, 2) * x2 + B(1, 3) * x3;x2 = d(2) + B(2, 1) * x1 + B(2, 3) * x3;x3 = d(3) + B(3, 1) * x1 + B(3, 2) * x2;xg ssteps(:, i) = [x1;x2;x3];
end
xq ssteps;
xq ssteps(:, 5)%% d)
for i = 1:5Ejacobi = sqrt((xsteps(1,i)-sol(1))^2+(xsteps(2,i)-sol(2))^2+(xsteps(3,i)-
sol(3)) ^2);Eg s = sqrt((xg_ssteps(1,i)-sol(1))^2+(xg_ssteps(2,i)-
sol(2)) ^2+(xg ssteps(3,i)-sol(3)) ^2);
                     % Jacobian error at each step
E_1(i) = E_jacobi;% Gauss-Seidel error at each step
Eq(i) = Eq s;
end
i = 1:5;plot(i, Ej, ': ko', i, Eg, '-kx'); legend('Jacobi', 'Gauss-Seidel');
title('Error per Iteration'); xlabel('iteration'); ylabel('Error')
%% e)
norm1 = 0;norm2 = 0;Ai = inv(A);for m = 1:3;for n = 1:3;
        normal = normal+A(m,n)^2;norm2 = norm2+Ai(m, n)^2;
    end
end
                              % Euclidean Norms
normal = sqrt(norm1);norm2 = sqrt(norm2);% Condition number = ||A||^*||inv(A)||C = normal*normal2if C \leq 10disp('System is not ill-conditioned.')
elseif C >= 100
    disp('system is ill-conditioned.')
else
   disp('system is marginally conditioned')
end
```
The condition number based on Euclidean norm is  $C = 5.426$ . Some of you have noticed that Matlab has a function to calculate the norm of a matrix or even the condition number associated with it. For example, one can obtain the condition number with the command,

$$
C = norm(A)*norm(inv(A)),
$$

or simply,

 $C = cond(A)$ .

However, the default setting of those functions used a different kind of norm which is not Euclidean. Those who used the Matlab functions without any modification will obtain an answer that's slightly off. In order to force Matlab to adopt the Euclidean norm, an option of 'fro' needs to be specified when calling the functions:

$$
C = norm(A, 'fro')^* norm(inv(A), 'fro')
$$
,

or

 $C = cond(A, 'fro').$ 

Either of the above two commends will return the correct answer of  $C = 5.426$ . (Thanks to Darrell Jordan for pointing this out.) Note that 'fro' stands for 'Frobenius'. The Euclidean norm in our textbook is sometimes called the Frobenius norm in mathematical literature.

Also, note that  $C = 5.426$  is small enough that the system is <u>not</u> ill-conditioned.